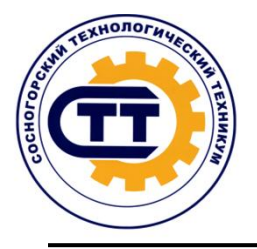

Государственное профессиональное образовательное учреждение «Сосногорский технологический техникум»

А.И. Гаркавченко

**08.02.09 Монтаж, наладка и эксплуатация электрооборудования промышленных и гражданских зданий**

(код специальности и ее наименование)

# **ОГСЭ.03. ИНОСТРАННЫЙ ЯЗЫК В ПРОФЕССИОНАЛЬНОЙ ДЕЯТЕЛЬНОСТИ (немецкий)**

(код и наименование учебной дисциплины)

## **КОНТРОЛЬНАЯ РАБОТА № 3**

методические указания и контрольные задания для обучающихся заочной формы обучения

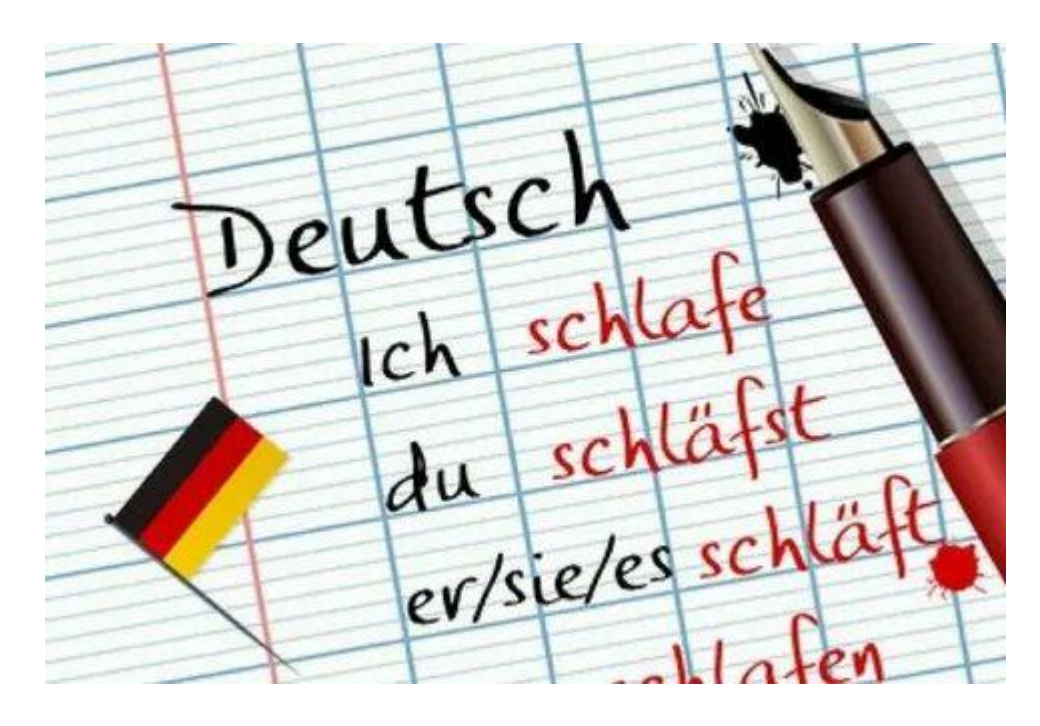

г. Сосногорск

Гаркавченко А.И.

ОГСЭ.03. Иностранный язык в профессиональной деятельности (немецкий) (текст): Задания на контрольную работу № 3 с методическими указаниями для обучающихся заочной формы обучения/А.И. Гаркавченко.- Сосногорск: ГПОУ «СТТ», 2022. – 19 с.

Методические указания предназначены для обучающихся заочной формы обучения по специальности 08.02.09 Монтаж, наладка и эксплуатация электрооборудования промышленных и гражданских зданий.

Выполнение данных заданий поможет обучающимся систематизировать полученные знания.

Контрольная работа основывается на материале, не выходящем за рамки программных требований.

Содержание указаний соответствует учебной дисциплине.

Методические указания рассмотрены на заседании методической комиссии профессионального цикла ГПОУ «Сосногорского технологического техникума». Протокол № 03 от 08 сентября 2022 г.

Рецензент: С.А. Пихтина, заместитель директора по ТО.

# СОДЕРЖАНИЕ

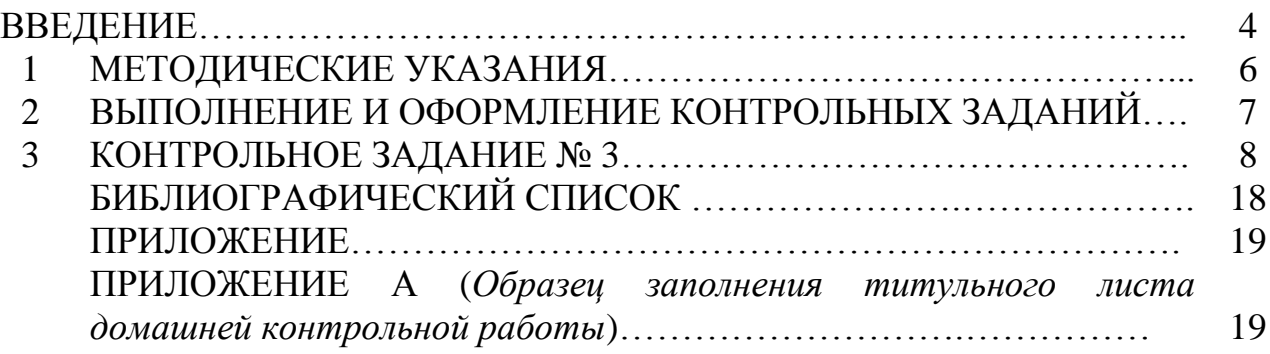

#### ВВЕДЕНИЕ

В настоящее время наблюдается ускорение темпов развития общества, расширяются возможности политического и социального выбора. В свете этих изменений возрастает роль иностранного языка как средства межкультурного и профессионального взаимодействия представителей разных народов. Что обуславливает необходимость и актуальность формирования иноязычной профессионально-ориентированной компетенции будущих специалистов.

#### **Область применения программы**

Рабочая программа учебной дисциплины является частью основной образовательной программы среднего профессионального образования по подготовке специалистов среднего звена по специальности 08.02.09 Монтаж, наладка и эксплуатация электрооборудования промышленных и гражданских зданий (базовая подготовка).

#### **Место дисциплины в структуре основной образовательной программы:**

учебная дисциплина относится к общему гуманитарному и социальноэкономическому циклу основной профессиональной программы.

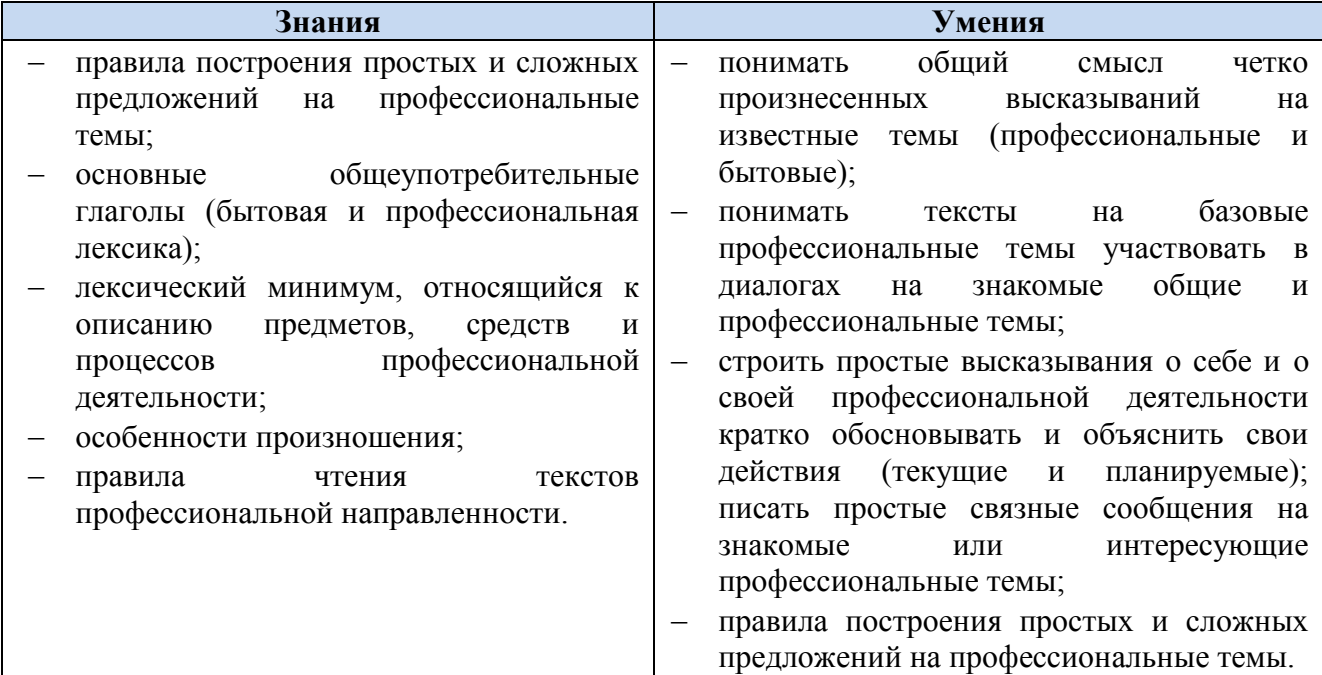

Цели и планируемые результаты освоения учебной дисциплины:

Учебная дисциплина ОГСЭ.03. Иностранный язык в профессиональной деятельности (немецкий) способствует формированию следующих **общих компетенций:**

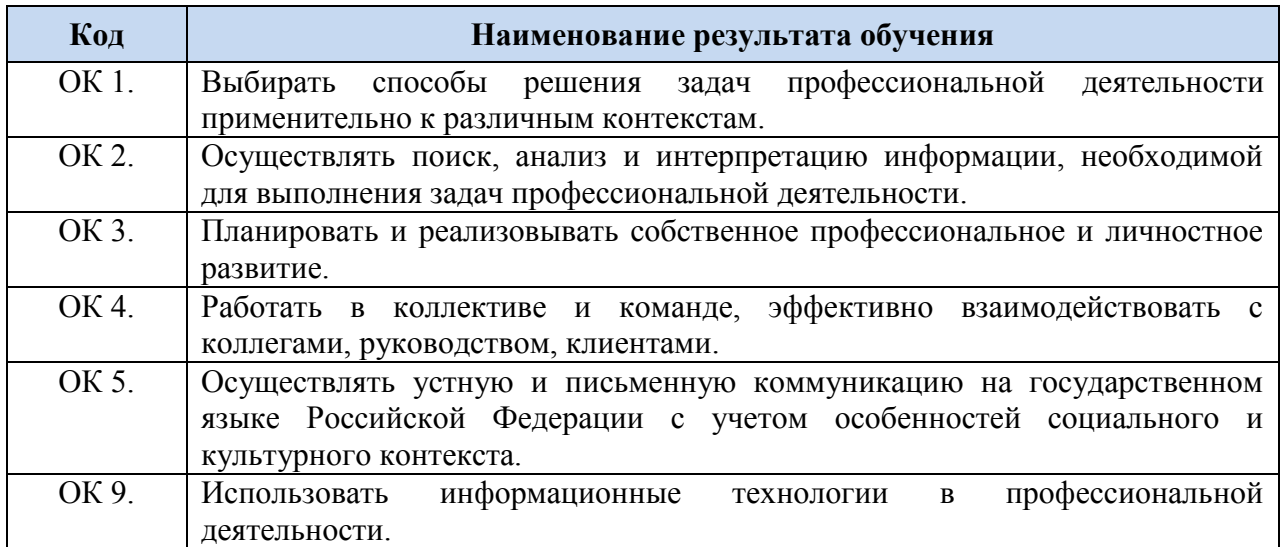

#### 1 МЕТОДИЧЕСКИЕ УКАЗАНИЯ

**Контрольная работа № 3 (третий курс).** Чтобы правильно выполнить контрольное задание № 3, необходимо усвоить следующие разделы курса немецкого языка:

- 1) порядок слов в повествовательном, вопросительном и повелительном предложениях;
- 2) употребление подчинительных и сочинительных союзов;
- 3) сложносочиненное предложение;
- 4) сложноподчиненное предложение. Порядок слов в сложноподчиненном предложении. Виды придаточных предложений.

#### 2 ВЫПОЛНЕНИЕ И ОФОРМЛЕНИЕ КОНТРОЛЬНЫХ ЗАДАНИЙ

Условием допуска к зачету является выполнение контрольной работы № 3– шестой семестр.

Цель контрольных заданий – оказать помощь обучающемуся в его самостоятельной работе, а также проверить степень усвоения им учебного материала, начитанного за данный семестр.

Контрольное задание в данном пособии предлагается в пяти вариантах. Обучающийся должен выполнить один из пяти вариантов контрольного задания. Номер варианта выбирается по первой букве фамилии обучающегося по таблице:

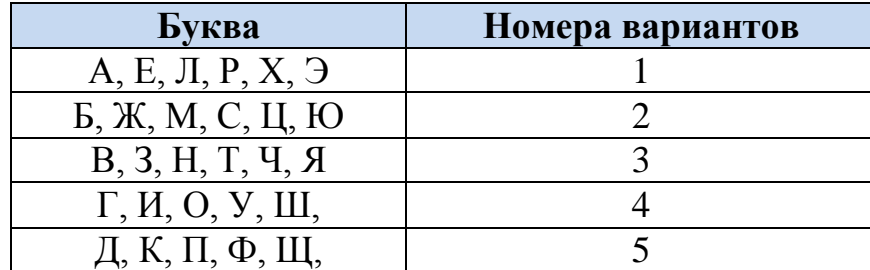

Оформление титульного листа (приложение А).

Контрольная работа должна быть написана в тетради четким, понятным почерком, без исправлений. На страницах работы следует оставить поля (3 см) для пометок и замечаний проверяющего преподавателя.

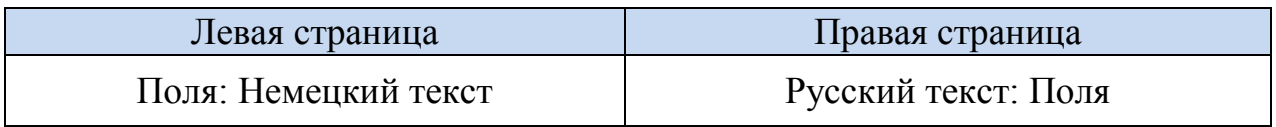

Обучающемуся, следует первый лист в тетради оставить чистым для написания замечаний преподавателя.

При выполнении работы следует сначала указывать задания контрольной работы, а затем само выполнение задания.

Выполненную контрольную работу обучающийся должен представить преподавателю для проверки за две недели до лабораторно-экзаменационной сессии.

Дается общая оценка «зачтена» или «не зачтена». Если работа не зачтена, в нее необходимо внести соответствующие исправления с учетом сделанных замечаний. Повторная проверка работы осуществляется, как правило, тем же преподавателем, который рецензировал ее в первый раз. Обучающиеся, не выполнившие контрольную работу или не получившие зачета по ней, к зачетам не допускаются.

## 3 КОНТРОЛЬНОЕ ЗАДАНИЕ № 3

## **Вариант 1**

I. Составьте вопросительное предложение из данных слов и переведите их.

- 1. Man | Ihren | wie | Namen | schreibt?
- 2. Sind | Sie | wo | geboren |?
- 3. Sie | wo | haben | gelernt | Deutsch|?
- 4. Frau Scharf | Sie | woher | sind |?

II. Образуйте из двух простых предложений сложносочиненное предложение с помощью союзов и переведите их.

1. Die Kinder wollten spazieren gehen. Draußen regnete es.

2. Der Junge war krank. Versäumte er den Deutschunterricht.

3. Die Menschen dürfen die Straße nicht überqueren. Die Ampel zeigt rotes Licht.

4. Der Unterricht war m Ende. Wir blieben noch lange im Auditorium.

5. Er spricht schlecht Deutsch. Hat er die Prüfungen nicht bestanden.

III. Перепишите сложноподчиненные предложения и определите вид придаточного предложения.

1. Nachdem ich die Prüfungen abgelegt hatte, fuhr ich nach Jalta.

2.Als ich in Moskau ankam, warteten schon meine Freunde auf mich auf dem Bahnhof.

3.Ich kaufe einen Stadtplan, damit ich mich in der Stadt besser orientiere.

4. Man kann grammatische Kenntnisse verbessern, indem man viele Übungen macht.

5. Obwohl du wenig Zeit hast, musst du alles in Ordnung bringen.

IV. Прочитайте и письменно переведите на русский язык текст.

# **Geht es heute ohne Computer?**

Rechnen hat die Menschen bereits vor langer Zeit dazu angeregt, diese Tätigkeit zu mechanisieren und zu automatisieren. Den Anfang bildete der Abakus (1), der bis ins 16. Jahrhundert verwendet wurde. Es folgten weitere mechanische Geräte, die zur Unterstützung von speziellen Rechenproblemen aus verschiedenen Bereichen, überwiegend bei der Seefahrt und Astronomie, dienten. Alle diese Hilfsmittel waren jedoch keine Computer: Sie waren für eine bestimmte Anwendung gebaut und mußten von Menschen bedient werden. Was bedeutet das Wort "Computer"? Es stammt aus dem Englischen Computer [kom'pjuter] (engl. to compute = rechnen, berechnen; ursprünglich aus dem lat. computare = berechnen; Synonyme: Datenverarbeitungsanlage, Abk.: DVA (2); häufig auch Rechner oder Rechenanlage): Universell einsetzbares Gerät zur automatischen Verarbeitung von Daten. Heutige Computer kann man durch Änderung Ihres Programms für beliebige Zwecke (nicht nur zum Rechnen) einsetzen und selbständig weiterarbeiten lassen. Einmal sortiert er Namen, im nächsten Moment füllt er die Steuererklärung aus, steuert einen Schweißautomaten, übernimmt die automatische Landung des Flugzeugs, verwaltet Kochrezepte oder spielt Schach. Bei jeder dieser grundverschiedenen Anwendungen bleibt der Computer als physikalisches Gerät unverändert, geändert wird jeweils nur sein Programm. Diese Idee hat als erster der Engländer Charles Babbage (1792-1871) durchdacht. Er entwarf um 1840 seine "Analytical Engine (3)", die einen Speicher und eine Rechen- und Entscheidungseinheit4 besaß. Die Analytische Maschine wurde nie gebaut, sie ließ sich mit der Feinmechanik des 19. Jahrhunderts nicht realisieren (5). Erst dem deutschen Ingenieur Konrad Zuse gelang es, von 1934-1941 die erste programmgesteuerte Rechenanlage Z3 zu schaffen. 1943 entstanden in Großbritannien der Rechner COLOSSUS, und in den USA der erste vollelektronische Computer ENIAC. Aufbauend auf Ideen von J. v. Neumann wurden ab 1949 Computer gebaut, in denen Programme wie Daten gespeichert und manipuliert werden (6). Universelle Einsetzbarkeit, hohe Geschwindigkeit und Zuverlässigkeit und vollautomatischer Betrieb haben zur explosionsartigen Verbreitung der Datenverarbeitung geführt. Arbeitsweise eines Computers: Ein Computer nimmt Eingabewerte (Zahlen, Wörter usw.) entgegen und wandelt sie nach bestimmten Regeln in Ausgabewerte um. Ein- und Ausgabe (7) können auch abwechselnd ablaufen, d.h., der Computer liest einen Teil der Eingabe, liefert dann eine Ausgabe, liest wieder einen Teil der Eingabe usw. Die Regeln, nach denen die Eingaben verarbeitet und Ausgaben erzeugt werden, teilt man dem Computer durch Eingabe eines Programms mit. Programme bestehen aus einer Folge von einfachen Arbeitsschritten.

#### Texterläuterungen

1 der Abakus = das Rechenbrett — абака, счеты

2 dieDatenverarbeitungsanlage (DVA) — электронная вычеслительная машина;

установка для электронной обработки данных

3 Analytical Engine engl. — аналитическаямашина

4 Rechen- undEntscheidungseinheit — блок счета и принятия решений

5 ließ sich... nichtrealisieren — не удалось осуществить

6 dieDatenwerdengespeichert — данные собираются и хранятся

7 dieEin- undAusgabe (derDaten) — вводивывод (данных)

I. Составьте вопросительные предложения из данных слов и переведите их.

- 1. Aus | sprechen | Namen | deutlich | Ihren | Sie |?
- 2. ist | Adresse | Ihre | wie |?
- 3. Oft | wie | hatten | Sie | Deutschunterricht |?
- 4. Hast | du | gesehen | wen | dort |?

II. Образуйте из двух простых предложений сложносочиненное предложение с помощью союзов и переведите их.

1. Meine Freunde sind ins Ausland gefahren. Ich verreise morgen nach; Deutschland.

2. Wir können heute in die Bibliothek nicht gehen. Wir haben eine Konferenz nachmittags.

- 3. Am Abend bleibe ich zu Hause. Ich gehe vielleicht zur Disko.
- 4. Zuerst machen wir unsere Aufgaben. Gehen wir in den Park spazieren.

5. Dem Chef haben die Fotos nicht gefallen. Ersagtenichts.

III. Перепишите сложноподчиненные предложения и определите вид придаточного предложения.

1. Wir müssen davon ausgehen, dass die Tätigkeit des Lehrers nicht nur die Arbeit für die Gegenwart, sondern gleichzeitig und vor allem Arbeit für die Zukunft ist.

2. An den Flüssen sind zahlreiche Talsperren gebaut worden, die in der Wirtschaft des Landes eine wichtige Rolle spielen.

3. Obwohl du wenig Zeit hast, musst du alles in Ordnung bringen.

4. Der Gelehrte, dessen Artikel wir gelesen haben, ist ein erfahrener Jurist.

5. Dem Osterfest geht der Karfreitag voraus, der besonders in den evangelischen Gegenden von Deutschland ein hoher Feiertag ist.

IV. Прочитайте и письменно переведите на русский язык текст.

## **Das Internet — grenzenlose Freiheit für jede Nachricht.**

Die entstandene Informationsgesellschaft nimmt konkrete Züge an. Dabei geht es nicht nur um die Weiterentwicklung von Computerhardware (1), sondern auch um die tiefgreifenden Veränderungen einer ganzen Gesellschaft und ihrer Lebensgewohnheiten. Die Art, wie Menschen miteinander umgehen, wie sie künftig denken, lernen und arbeiten und in welchem Verhältnis sie zur Geschäftswelt, den Medien und zur Politik, den Regierungen stehen, wird durch Computernetze (2) wie z. B. das weltumspannende Internet entscheidend verändert. Jeder, der heute über einen PC (3) mit Modem (4) und Internet-Anschluß verfügt, hat freien Zugang zu riesigen Online (5) -Bibliotheken, lernt jeden Winkel dieser Erde kennen und kann das tägliche Geschehen (6) in aller Welt bequem von zu Hause aus (7) per Mausklick (8) verfolgen. Die Geschwindigkeit, mit der die Informationen von einem Rechner zum anderen übertragen werden, ist heute bedingt durch Telefonkabel aus Kupfer, noch relativ gering. Im Zeitalter von Glasfaser (9) aber wird die Geschwindigkeit bald kein Thema mehr sein (10), da die Übertragungskapazität (11) von Glasfaser nahezu unbegrenzt ist. Hätte man schon jetzt die Glasfaser verwendet, könnte man eine höhere Geschwindigkeit bei der Übertragung der Information erreichen. Experten gehen davon aus, daß ein Glasfaserkabel von der Dicke eines menschlichen Haares genügt, um in weniger als einer Sekunde jede bisher erschienene Ausgabe einer großen Zeitung zu übermitteln. Dabei ist Glasfaser samt der Kosten für die Elektronik an beiden Kabelenden billiger als Kupfer. Glasfaser gibt es im wahrsten Sinne des Wortes wie Sand am Meer (Glasfaser besteht letztendlich aus Sand). Das Internet läßt sich sehr gut als Informationsmedium nutzen. Viele Institutionen und Firmen haben bereits die Vorteile des Internets kennengelernt. So, z. B., sind sie in der Lage, effektiver zu arbeiten, da sie ihre Mitteilungen schneller und weltweit verbreiten können. Auch die Mitarbeiter der Organisationen können über E-Mail (12) auf der ganzen Welt zu jedem Zeitpunkt untereinander Kontakt aufnehmen und wenn nötig prompt handeln. In totalitär regierten Gebieten ist E-Mail sehr oft die einzige Möglichkeit, unzensierte Nachrichten (13) zu verschicken. Der Kontakt zu Regimekritikern in Ländern, wo Andersdenkende (14) mit der Todesstrafe rechnen müssen, läuft in den meisten Fällen über das Internet. Es steht fest, das "Netz" wird die Kommunikation zwischen den Menschen wesentlich verändern. Jeder dritte Personalcomputer ist heute mit einem Modem ausgestattet und somit kann er wenigstens theoretisch, mit allen anderen Computern auf der Erde Informationen austauschen.

#### Texterläuterungen

1 dieComputerhardware ['ha:rdwe:r] —компьютерное техническое обеспечение

2 das Computernetz — компьютерная сеть

3 PC = der Personalcomputer — персональныйкомпьютер

4 das Modem (сокр. Modulator und Demodulator) — модем, преобразовательсигнала

5 Online — «онлайн» («налинии»), в режиме «онлайн»

6 dastäglicheGeschehen — события, происходящие ежедневно в мире

7 vonzuHauseaus — из дома (сидя дома)

8 perMausklick — с помощью «мышки»

9 dieGlasfaser — стекловолокно

10 wird... baldkeinThemamehrsein — не будет представлять никакой проблемы

11 die Übertragungskapazität — пропускная способность (передачи данных)

12 E-Mail — электронная почта

13 unzensierteNachrichten — информация, не подвергаемая цензуре

14 die Andersdenkenden — инакомыслящие

I. Составьте вопросительные предложения из данных слов и переведите их.

- 1. Wie | Uhr | um | viel |HerrSommerfeld | auf | meistens | steht |?
- 2. Kommt | zur | Arbeit | wie | er |?
- 3. Zu | Hause | den Abend | wie | er | verbringt |?
- 4. Er | wann | ins | geht | Bett |?

II. Образуйте из двух простых предложений сложносочиненное предложение с помощью союзов и переведите их.

1. Morgen haben wir frei. Stehe ich wie gewöhnlich früh auf.

2. Ich nehme lieber Taxi. Das wird schneller gehen.

3. Die Ampel zeigt grünes Licht. Die Menschen dürfen die Straße überqueren.

4. Er erzählte über seine Reise nach Deutschland. Er machte leider viele Fehler.

5. Sie studiert an der pädagogischen Universität. Ihre Freundin will Lehrerin werden.

III. Перепишите сложноподчиненные предложения и определите вид придаточного предложения.

1. Da dieses Fest in eine schöne Zeit des Jahres fällt, benutzen viele Leute die zwei Tage zu einem Ausflug ins Grüne.

2. Die Erzieherin muss wissen, wie das Kind in der Familie lebt, wie es erhält und gepflegt wird und wie es sich daheim verhalt.

3. Sie muss wissen, welche Eigenschaften die Menschen besitzen, mit denen es zusammenlebt.

4. Während der Lehrer an der Tafel schrieb, beginnen die Schüler zu sprechen.

5. Die Staatsanwaltschaft erfüllt ihre besondere Funktion, indem sie die Erhaltung der Gesetze garantiert.

IV. Прочитайте и письменно переведите на русский язык текст.

## **Klonen (1).**

# **Kommt es zur künstlichen Schaffung des Menschen?**

Menschen versuchen seit Jahrtausenden, durch Einfluß auf natürliche Fortpflanzungsprozesse (2) Pflanzen und Tiere mit für sie günstigen Eigenschaften zu züchten: Gräser mit Früchten, die größere Mengen Mehl geben als die "Wildformen", oder Kühe, die mehr Milch liefern als ungezüchtete Rinderarten. Züchtungsformen gibt es viele, von der Pfropfung (3) von Pflanzen bis zur Kreuzung von Tieren (4) mit günstigen Eigenschaften. Im Bereich der Züchtung von Säugetieren (5) war man bis vor wenigen Jahren gebunden (6) an die

natürlichen Prozesse der Paarung (7). Es gibt aber eine andere Fortpflanzungsart, bei der aus einem Organismus durch Teilung ein anderer mit demselben Erbmaterial (8) entsteht. Sie ist im Pflanzenreich verbreitet, kommt aber auch bei einigen Tierarten vor. Man spricht hier von der Entstehung eines Sprosses oder eines Klons (9). Für den Züchter wäre es von Vorteil, diese sichere Übertragung einmal gezüchteter Erbeigenschaften auch bei der Fortpflanzung von Säugetieren anwenden zu können. Eben dazu dienen die Techniken (10) des Klonens. Dabei können durch Klonung sowohl vollständige neue Lebewesen wie auch Teile — Zellen oder Organe — entstehen. Die Tatsache, daß die Klonierung von Schafen mit dieser Methode überhaupt möglich ist, wird als großer Erfolg gefeiert. Der Mensch ist selber ein Säugetier, das gezüchtet werden kann. Die Versuchung, auch den Menschen durch Anwendung von Züchtungstechniken zu verbessern, ist alt. Schon Platon, einer der "Gründerväter" der europäischen Kultur, hat Ideen der Verbesserung des Menschen durch staatlich gelenkte (11) Paarung verfolgt. Unter dem Einfluß der modernen biologischen Erblehre (Genetik) sind solche Ideen im 20. Jahrhundert in Europa und den USA wiederbelebt worden. Zur Zeit der rassistischen Nazidiktatur wurden sie in Deutschland in die Wirklichkeit umgesetzt. Jeder Fortschritt in der Züchtung und genetischen Veränderung von höheren Säugern (12) kann im Prinzip auf den Menschen übertragen werden. Es gibt ganz unterschiedliche Ziele und auch unterschiedliche Verfahren des Klonierens. Es wäre für die Landwirtschaft ein Vorteil, wenn man besonders wertvolle Tiere beliebig vermehren könnte. Beim Menschen soll das Klonen zunächst die Chancen der künstlichen Befruchtung (13) bei sonst kinderlosen Eltern (14) verbessern. Vom Schaf zum Menschen ist es zwar immer noch ein großer Schritt, der aber nicht groß genug ist, als daß er nicht gemacht werden könnte (15). Man sollte sich deshalb heute schon überlegen, wie man mit diesem Wissen umgehen soll.

#### Texterläuterungen

1 das Klonen = die Klonung = die Klonierung = das Klonieren — клонирование

2 der Fortpflanzungsprozeß — ипроцессразмножения

3 die Pfropfung —прививка

4 die Kreuzung von Tieren — скрещиваниеживотных

5 dasSäugetier — млекопитающие

6 warman... gebundenan.… — в основном пользовались

7 diePaarung — спаривание

8 dasErbmaterial — наследственный материал

 $9$  derSproß = derKlon — побег, отросток

10 dieTechniken —техника (клонирования)

11 staatlichgelenkt— под контролем государства

12 höhereSäuger — класс высших млекопитающих

13 diekünstlicheBefruchtung — искусственное оплодотворение

14 kinderloseEltern —бездетные семьи

15 ...nichtgroß genug, alsdaß ernichtgemachtwerdenkönnte. —…не настолько велик, чтобы его нельзя было осуществить

I. Составьте вопросительные предложения из данных слов и переведите их.

- 1. Zu | hast | schon | Mittag | du | gegessen |?
- 2. Uhr | um | beendet | dieArbeit |wie | er |viel |?
- 3. Bis | macht | 12 | Klaus | 13 | von | was |Uhr |?
- 4. Auf | du | morgen | stehst | wann |?

II. Образуйте из двух простых предложений сложносочиненное предложение с помощью союзов и переведите их.

1. Mein Vater war schwer krank. Er sollte die ganze Woche im Bett liegen.

2. Diese Woche habe ich viel zu tun. Ich kann dich nicht besuchen.

3. Im Text gibt es viele unbekannte Wörter. Er hat den Inhalt des Textes verstanden. 4. Meine Freundin spricht gut Deutsch. Sie kann deutsche Delegation begleiten.

5. Der Roman von Lermontov ist interessant. Ich habe ihn nicht gelesen.

III. Перепишите сложноподчиненные предложения и определите вид придаточного предложения.

1. Artikel 21 des Grundgesetzes der BRD verändert, dass die Gründung der politischen Parteien frei ist.

2. Nachdem das Gymnasium absolviert hatte, wurde er Student der Universität.

3. Der Logopäd studierte den Kranken, bevor er ihm Fragen stellte.

4. Da das Russland ein Volksstaat ist, stimmen die Interessen des Staates mit den Interessen des Volkes überein.

5. Der Logopäd konnte noch nicht sagen, ob die Aussagen des Kranken richtig oder falsch sind.

IV. Прочитайте и письменно переведите на русский язык текст.

## **Die Lebensuhr in der Natur**

Die großen Tiere ernten nicht nur die süßeren Früchte des Lebens. Sie können sie auch wesentlich länger genießen. Während die kleinste Spitzmaus (1) , die nur ein paar Gramm wiegt, ihr Leben schon nach spätestens eineinhalb Jahren endet, kann eine zehnmal größere Hausmaus schon doppelt so alt werden. Und der Elefant beispielsweise, der weit mehr als 200 000 Hausmäuse wiegt, erreicht unter normalen Umständen sogar ein Alter von mehr als 60 Jahren. Steht dahinter eine Gesetzmäßigkeit? Das wollen jetzt Biologen und Physiker herausfinden. Daß dabei

die Stoffwechselrate (2) — also die Geschwindigkeit, mit der ein Lebewesen seinen "Treibstoff" verbrennt — eine große Rolle spielt und in einem bestimmten Verhältnis zum Gewicht stehen muß, scheint den Forschem ziemlich klar zu sein. So wiegt eine Katze etwa das Hundertfache einer Maus, aber sie verbraucht nur 31,6mal soviel Futter. Das heißt, ihr Stoffwechsel ist rund dreimal (100:31,6) sparsamer als der einer Maus — und dementsprechend ist ihre Lebenserwartung (3) etwa dreimal so lang. Dasselbe kann man von einem Elefanten sagen, der 220 000 mal schwerer ist als eine Maus, "nur" 10 000 mal so viel Futter am Tag braucht und etwa zehnmal so alt wird. Alle Säugetier-Herzen bekommen von der Natur rund eine Milliarde Herzschläge, dann ist ihre Lebensuhr — ob Maus, ob Katze oder Elefant — abgelaufen. Nur die Primaten — zu denen auch der Mensch zählt — 160 bilden hier eine Ausnahme: ihr Lebensverlauf (4) unterscheidet sich von anderen Tieren dahingehend (5), daß sie wesentlich weniger Energie auf Fortpflanzung und viel mehr für ihr eigenes Überleben aufwenden. Beispiel: ein Rehbock, der etwa das gleiche Körpergewicht hat wie der Mensch, verwendet die meiste Energie seines Lebens darauf, Rivalen auszuschalten (6) und Nachwuchs zu produzieren. Der Preis dafür ist, das er etwa viermal schneller erwachsen werden muß und damit auch viermal schneller stirbt als der Mensch. Unsere Herzen können etwa vier Milliarden Schläge durchhalten. Eine ähnliche Zahlenrelation (7) erklärt auch, warum eine Ameise zwar das Hundertfache ihrer Körpermasse tragen kann, ein durchschnittlicher Mensch dagegen schon froh sein muß, wenn er höchstens zwei Drittel seines Eigengewichts heben kann.

#### Texterläuterungen

- 1 die Spitzmaus землеройка
- 2 die Stoffwechselrate —скорость обмена веществ
- 3 dieLebenserwartung вероятная продолжительность жизни
- 4 derLebensverlauf— течение жизни
- 5 dahingehend в том смысле, в том отношении
- 6 Rivalenausschalten бороться с соперниками
- 7 dieZahlenrelation соотношение цифр

I. Составьте вопросительные предложения из данных слов и переведите их.

- 1. Die Freizeit | und | wie | Ihre | verbringen | Familie | Sie |?
- 2. Reisen, wohin, im Sommer, Sie, wollen?
- 3. Im | was | ihr | Russischunterricht | macht |?
- 4. Ist | was | Ihre | von | Mutter | Beruf |?

II. Образуйте из двух простых предложений сложносочиненное предложение с помощью союзов и переведите их.

1. Ich fahre morgen nach Hamburg. Ich packe meinen Koffer heute.

2. Die Touristen brauchen einen Stadtplan. Sie verlaufen sich in einer fremden Stadt.

3. Die Aufgabe ist heute schwer. Der Student macht diese Aufgabe.

4. Sie gehen in den Park spazieren. SiebleibenzuHause.

5. Mein Kollege kommt immer um 8 Uhr. Eristsehrpunktlich.

III. Перепишите сложноподчиненные предложения и определите вид придаточного предложения.

1. Sie erklärte uns ausführlich den Weg, damit wir das Haus schnell fanden.

2. Nachdem mein Freund die pädagogische Hochschule absolviert hatte, arbeiteteer fünf Jahreals Unterstufenleherer.

3.Obwohl er gute Argumente hatte, wollte sie ihn nicht zuhören.

4. Die Partei ist eine politische Organisation, die die Interessen einer bestimmten Gruppe des Volkes vertritt.

5.Der Autor, dessen Bücher Sie jetzt lesen, ist in Deutschland geboren.

IV. Прочитайте и письменно переведите на русский язык текст.

## **Multimedia1 — ein modernes Informationssystem**

Schon ein ganz gewöhnlicher Computer präsentiert sich heute als Zaüberkasten (2). Das magische Wort, das ihn verwandelt hat, heißt Multimedia. Der Traum, alle bekannten Medien in einer einzigen Wunderbox zu vereinigen, die noch dazu bezahlbar und einfach zu bedienen ist, ist Wirklichkeit geworden. Multimedia-Computer bieten — neuartige Kommunikationsmöglichkeiten; — Film, Fernsehen und Video in einem. Im Bereich Kommunikation eröffnen sich neue Welten. Vorbei sind die Zeiten, in denen man zusätzlich zu seinem PC ein Telefon, einen Anrufbeantworter (3), ein Fax und ein Modem brauchte. In einigen Computern sind diese Techniken bereits integriert. Der Vorteil: Man kann nicht nur von seinem Computer aus telefonieren, sondern die eingehenden Anrufe lassen

sich per PC in "Gesprächsboxen" für jedes einzelne Familienmitglied einordnen. Mit diesen neuen Computern kann man sogar Geld sparen, denn der Rechner schickt Faxe automatisch zu Zeiten günstiger Tarife ab. Das funktioniert auch, wenn der Computer ausgeschaltet ist. Die neue Generation von Rechnern ist zugleich PC und Fernseher. Möglich ist das durch eine. Zusatzkarte mit integriertem TV/Video-System. Sie wird einfach in eine Computer-"Schublade" gesteckt. Damit lassen sich auf dem Bildschirm sämtliche Fernsehprogramme mit Videotext empfangen und aufzeichnen. Mit diesem Computer kann man z. B. einen Text schreiben, während in einem Bildschirmfenster ein Musikvideo läuft. Persönliche Videos lassen sich mit Fernsehbildern mischen und musikalisch untermalen (4). Immer mehr Verlage, Spielehersteller, Pop-stars, Filmproduzenten, Grafiker, Designer und Plattenfirmen bieten ihre Erzeugnisse auch auf den silbernen CD-ROM-Scheiben (5) an. Fast alle bekannten Lexika und Nachschlagewerke gibt es auf CD-ROM. Sind sie tatsächlich besser als Nachschlagewerke auf Papier? Im "Guin-ness-Buch der Rekorde" auf CDROM findet man mehr als 5000 Meisterleistungen (6), 800 Bilder und 35 Videoclips. Zwar wurde der Großteil der Informationen aus der Print-Ausgabe (7) übernommen. Zu jedem Lexikon-Stichwort sind Bilder, Tondokumente und Filme zu haben.

#### Texterläuterungen

1 Multimedia —комбинация, использование нескольких аудио- и визуальных средств массовой информации

- 2 derZaüberkasten волшебная шкатулка
- 3 derAnrufbeantworter телефонный автоответчик
- 4 musikalischuntermalen —сопровождать музыкой
- 5 CD-ROM-Scheiben компактные диски (которые можно только слушать, они не пригодны для записи
- 6 dieMeisterleistungen —наивысшие достижения
- 7 diePrint-Ausgabe печатное издание

1) Басова Н.В., Коноплева, Т. Г. «Немецкий для колледжей» Среднее профессиональное образование. – М.: КНОРУС, 2014 г.

2) Нарустранг Е.В. «Проверь себя: тесты, тексты и контрольные работы по немецкому языку»: Учебное пособие. – СПб: Антология, 2014 г.

3) Горбачева О.В. Немецкий язык для учащихся 11 класса и поступающих в вузы: темы и переводы к ним, краткий грамматический справочник. – Волгоград: Учитель, 2007 г.

4) Немецкий язык. Учебник для гуманитарных вузов. – М.: ООО Филоматис, 2004 г.

5) Немецко-русский словарь

6) Русско-немецкий словарь

#### ПРИЛОЖЕНИЕ ПРИЛОЖЕНИЕ А

*Образец заполнения титульного листа домашней контрольной работы*

#### Государственное профессиональное образовательное учреждение «Сосногорский технологический техникум»

#### ОТДЕЛЕНИЕ СРЕДНЕГО ПРОФЕССИОНАЛЬНОГО ОБРАЗОВАНИЯ (ЗАОЧНАЯ ФОРМА ОБУЧЕНИЯ)

# **КОНТРОЛЬНАЯ РАБОТА № 3**

по учебной дисциплине ОГСЭ.03 Иностранный язык в профессиональной деятельности (немецкий)

**08.02.09 Монтаж, наладка и эксплуатация электрооборудования промышленных и гражданских зданий**

(код специальности и ее наименование)

**Курс - \_\_\_ Шифр - \_\_\_ Вариант - \_\_\_**

> Исполнитель: № группы 34-МН Обучающийся группы \_\_\_\_\_\_\_\_\_\_\_\_\_\_\_\_

(фамилия, имя, отчество полностью)

Домашний адрес: \_\_\_\_\_\_\_\_\_\_\_\_\_\_\_\_\_\_\_\_

Дата сдачи контрольной работы  $\begin{array}{ccccc}\n\leftarrow & & \rightarrow & & \mathbf{20} & \mathbf{r}.\n\end{array}$ 

Преподаватель: \_\_\_\_\_\_\_\_\_\_\_\_\_\_\_\_\_\_\_\_\_\_

\_\_\_\_\_\_\_\_\_\_\_\_\_\_\_\_\_\_\_\_\_\_\_\_\_\_\_\_\_\_\_\_\_\_\_\_

Отметка: \_\_\_\_\_\_\_\_\_\_\_\_\_\_\_\_\_\_\_\_\_\_\_\_\_\_\_\_  $\xleftarrow{\text{w}}$  20\_r.

Подпись преподавателя \_\_\_\_\_\_\_\_\_\_\_\_\_\_\_

г. Сосногорск 20\_\_\_ год